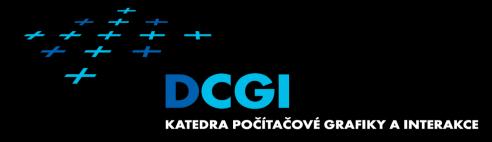

# Visibility Algorithms

Jiří Bittner

### **Outline**

- Visibility in graphics
- Depth Buffer
- Ray Casting
- Painter's algorithm
- BSP Trees
- Warnock's Algorithm
- Specialized Visibility Algorithms

MPG – chapter 11

# Visibility - Introduction

- Points A,B visible ⇔ line segment AB does not intersect opaque object
- Example: visibility from a view point

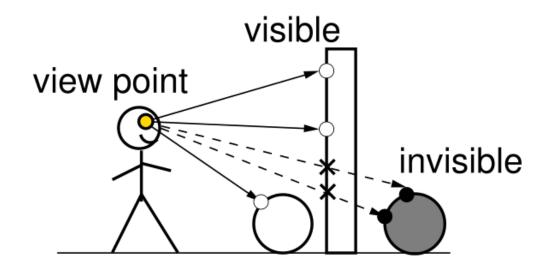

### Visibility in Computer Graphics

- Hidden surface removal
- Shadows
- Radiosity
- Ray Tracing
- Visibility culling

- Games / Multi-User Environments
- Streaming

### Hidden surface removal

- Creating "correct" 2D image of 3D scene
  - Finding visible objects and their visible parts
  - Eliminating invisible objects and invisible parts

ON

OFF

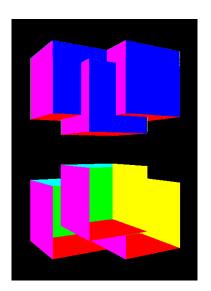

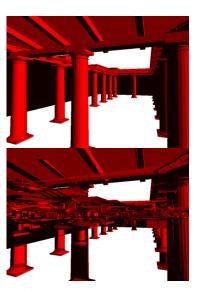

### Visibility algorithms

- Raster algorithms (image space)
  - Solve visibility for pixels
  - For each pixel
    - Find nearest object projected to pixel
    - · Shade the pixel using object color
  - Algorithms: z-buffer, ray casting, painters alg.
- Vector algorithms (object space)
  - Vector based description of visibility
  - For each object
    - · Find object parts not hidden by others
    - Draw visible/invisible parts
  - Algorithms: Naylor, Weiler-Atherton, Roberts
  - CAD systems, technical drawings, special applications

Complexity: O(P.N)

P...#pixels

N.. #objects

Complexity: O(N<sup>2</sup>)

### **Outline**

- Visibility in graphics
- Depth Buffer
- Ray Casting
- Painter's algorithm
- BSP Trees
- Warnock's Algorithm
- Specialized Visibility Algorithms

MPG – chapter 11

### Depth buffer (Z-buffer)

- Ed Catmull 1975
  - Co-founder and president of Pixar
- Wolfgand Strasser 1975
- For each pixel depth of the nearest object
- Process objects in arbitrary order
- 1. Rasterize to fragments
- 2. Compare depth of each fragment with z-bufer content
- 3. If closer overwrite z-buffer and pixel color

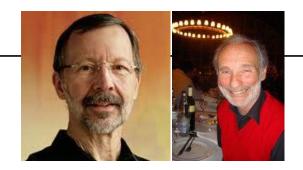

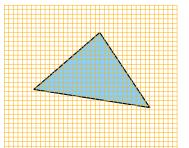

### Depth buffer – pseudocode

Two arrays: z\_buffer, color\_buffer

```
Clear color_buffer;
Set z-buffer to "infinity";
for (each object) {
  for (each object pixel P[x,y]) {
   if (z-buffer[x,y] > P[x,y].depth) {
      z_buffer[x,y] = P[x,y]. depth;
      color_buffer[x,y] = P[x,y].color;
```

### Depth buffer - details

- Computing pixel depth interpolation
- Linear interpolation of z" ~ 1/z (z" device coordinates)
- For perspective projection depth resolution is non-uniform
  - Nearer objects have higher depth resolution

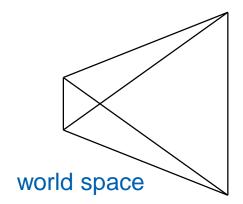

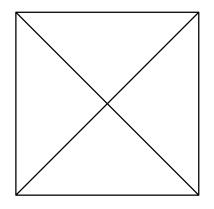

**NDC** 

z-fighting when rendering farther objects

### Perspective projection - OpenGL

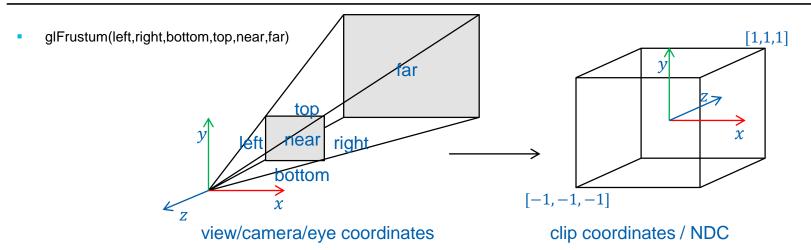

$$M = \begin{bmatrix} \frac{2near}{right - left} & 0 & \frac{right + left}{right - left} & 0 \\ 0 & \frac{2near}{top - bottom} & \frac{top + bottom}{top - bottom} & 0 \\ 0 & 0 & \frac{near + far}{near - far} & \frac{2 far near}{near - far} \\ 0 & 0 & -1 & 0 \end{bmatrix}$$

### Perspective projection

$$M = \begin{bmatrix} \frac{2near}{right - left} & 0 & \frac{right + left}{right - left} & 0 \\ 0 & \frac{2near}{top - bottom} & \frac{top + bottom}{top - bottom} & 0 \\ 0 & 0 & \frac{near + far}{near - far} & \frac{2 far near}{near - far} \\ 0 & 0 & -1 & 0 \end{bmatrix}$$

$$x' = \frac{2 near}{left - right} \frac{x}{z} - \frac{right + left}{right - left}$$

$$z' = \frac{near + far}{far - near} + \frac{2 far near}{far - near} \frac{1}{z}$$

### Depth distributions in z-buffer

- Careful setting of near-far planes
  - near = 1 / far = 10 : 50% between 1.0 a 1.8
  - near = 0.01 / far = 10 : 90% between 0.01 0.1
  - Median = 2\*near\*far/(near + far)

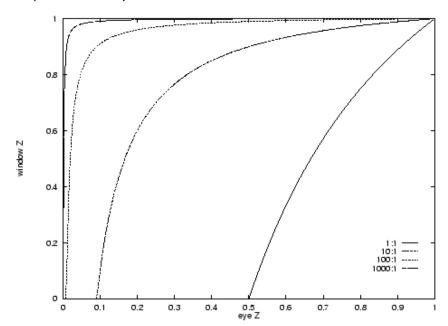

# Resolving Z-fighting

- Careful settings of near(!) and far planes
- Rendering close and far objects
  - Several passes, updating near/far
  - combine using stencil
- W-buffer
  - stores eye space z, linear depth distribution
  - reciprocal of z<sub>i</sub>' for each pixel

### Perspectively correct interpolation

- LERP in screen space
  - non linear in object space (hyperbola)!
- Solution for color
  - Compute c'=c/z and z' = 1/z
  - LERP of c' and z'
  - For each pixel c<sub>i</sub> = c<sub>i</sub>'/z<sub>i</sub>'

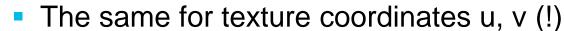

- Note: OpenGL stores 1/z in w' component after persp. divide
  - Compute w' = 1/z and c'=c\*w'
  - LERP of c' and w'
  - For each pixel  $c_i = c_i'/w_i'$

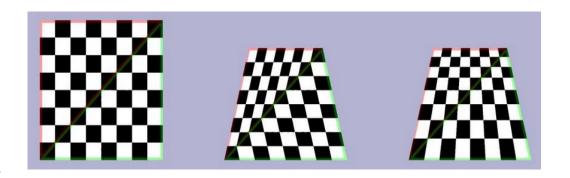

### Depth buffer - properties

#### Benefits

- Simplicity
- No preprocessing or sorting
- Easy parallelization and HW implementation

#### Issues

- Pixel overdraw
- Mapping depth to z-buffer bit range
- Transparent objects
- Alias

### Quiz – number of overdraws

- 10 polygons project to pixel in random order
- What is the average number of overdraws?

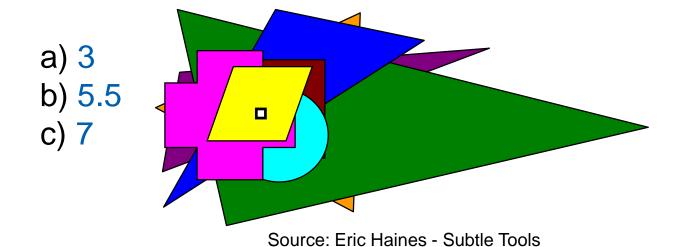

### Intuitive answer

- Front-to-back 1x, back-to-front 10x
- So the average is 5.5 overdraws

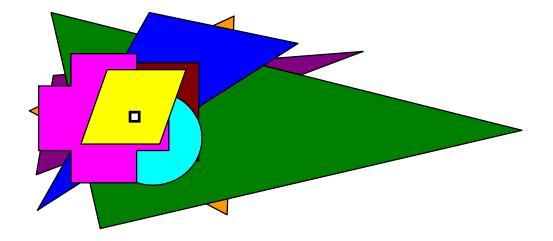

### Correct answer

- The first polygon must cause overdraw: 1
- The second is either back or front
  - Chance of overdraw: ½
- Third polygon
  - 1/3 chance that it is the closest and causes overdraw
- Harmonic series: 1 + 1/2 + 1/3 + ... + 1/10 = 2.9289

| 1 poly       | 1x     |  |
|--------------|--------|--|
| 4 polys      | 2.08x  |  |
| 11 polys     | 3.02x  |  |
| 31 polys     | 4.03x  |  |
| 83 polys     | 5.00x  |  |
| 12,367 polys | 10.00x |  |

Approximation for big N overdraw(N) = ln(N) + 0.57721

# Depth buffer in image pipeline

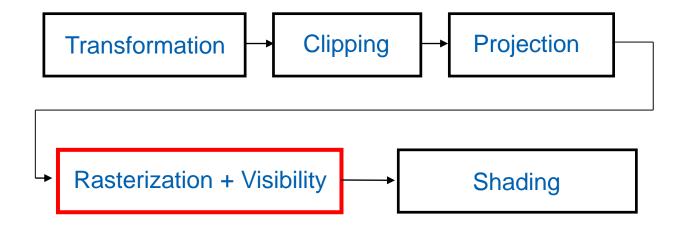

### Depth buffer in OpenGL

glutInitDisplayMode (... | GLUT\_DEPTH | ... );

- glEnable(GL\_DEPTH\_TEST);
- glDepthFunc(GL\_LESS);
- glClear(GL\_DEPTH\_BUFFER\_BIT);
- glDepthMask(mask);
  - GL\_TRUE read/write
  - GL\_FALSE read only

### Depth buffer and transparent objects

- Draw all non-transparent objects using z-buffer
- Sort all transparent objects back-to-front
- Render transparent objects with alfa-blending
  - OpenGL:
    - glDepthMask(GL\_FALSE);
    - glBlendFunc(gl.ONE, gl.ONE\_MINUS\_SRC\_ALPHA);
    - glEnable(GL\_BLEND);

## Alpha blending – Over operator

- $C=(r, g, b, \alpha)$
- $\alpha$  opacity
  - $\alpha = 0$  transparent
  - $\alpha = 1$  opaque

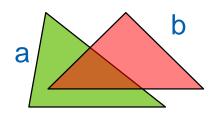

a over b

$$C = \alpha_a C_a + \alpha_b C_b (1 - \alpha_a)$$

$$\alpha = \alpha_a + \alpha_b (1 - \alpha_a)$$

$$c = c_a + c_b (1 - \alpha_a)$$

$$c_a = \alpha_a C_a \qquad \text{"pre-multiplied alpha"}$$

$$c_b = \alpha_b C_b$$

### Depth buffer – Questions

- Should we draw back to front or front to back? And should we care?
- How to increase depth resolution?

- When to perform the depth test?
- How to handle transparent objects?

### **Outline**

- Visibility in graphics
- Depth Buffer
- Ray Casting
- Painter's algorithm
- BSP Trees
- Warnock's Algorithm
- Specialized Visibility Algorithms

MPG – chapter 11

# Ray casting

Cast ray for each image pixel [Appel68]

Find the nearest intersection with scene object

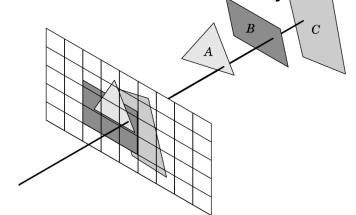

- Complexity
  - Naive: *O*(*R*. *N*)
  - With spatial data structure:  $O(R \cdot \log N)$

### Accelerated ray casting

- Step 1: construct spatial DS
  - Preprocessing
  - BVH, kD-tree, octree, 3D grid
- Step 2: find the nearest intersection
  - Walk through cells intersected by the ray
  - Intersection found: terminate

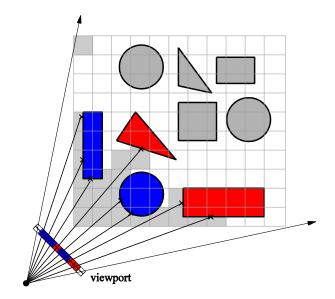

# Ray Casting - Generating (Primary) Rays

- Implicit camera parameters
  - MVP matrix inversion
- Explicit knowledge of camera parameters

- 1. Compute view coordinate system: a, s, t
- 2. Ray through pixel x, y (image size width x height):  $ray_origin = o;$

ray dir = Normalize( $\mathbf{a} + x/width*\mathbf{s} + y/height*\mathbf{t} - \mathbf{o}$ );

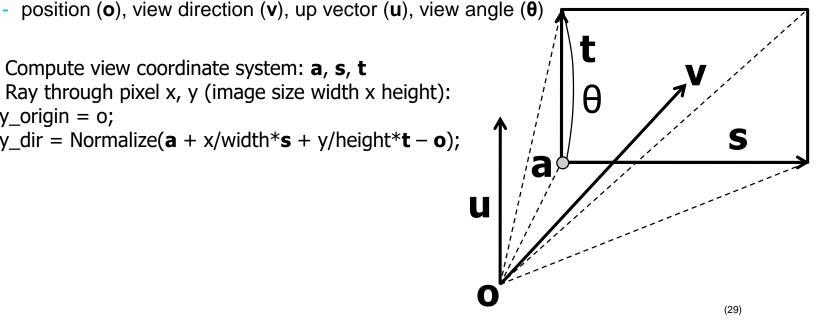

### Ray casting - properties

- Benefits
  - Flexibility (adaptive raster, ray tracing)
  - Efficient culling of occluded objects
- Drawbacks
  - Lower use of coherence
  - Requires spatial DS
    - Issue for dynamic scenes and HW implementation

### Z-buffer vs. Ray Casting

|             | Scan-line<br>coherence | Requires preprocessing | Efficient handling of occluded objects |
|-------------|------------------------|------------------------|----------------------------------------|
| Z-buffer    | yes +                  | no +                   | no -                                   |
| Ray casting | no -                   | yes -                  | yes +                                  |

Z-buffer better for dynamic scenes with low occlusion

Ray casting better for complex highly occluded scenes

## Z-buffer GPU optimizations

- Z-cull
  - z<sub>min</sub>,z<sub>max</sub> for 8x8 pixel blocks
  - If tri<sub>zmin</sub> > tile<sub>zmax</sub> discard
- Early-z test (for each pixel)
  - Apply z-test before shader execution
  - On newer GPUs used by default
  - Switched off when modifying "z" in shader
- HW occlusion queries, conditional rendering

### **Outline**

- Visibility in graphics
- Depth Buffer
- Ray Casting
- Painter's algorithm
- BSP Trees
- Warnock's Algorithm
- Specialized Visibility Algorithms

MPG – chapter 11

### Painter's algorithm

- Rendering back to front
- Farther patches overwritten by closer ones
- Used in 2D drawing tools (layers)

- In 3D without explicit ordering more complicated
- Depth sort algorithm [Newell72]

### Depth Sort Painter's algorithm

- Sort patches using zmax of each patch
- Farthest patch = candidate for rendering (P1)
- Series of tests to confirm the candidate using remaining patches

### Depth Sort Painter's algorithm – cont.

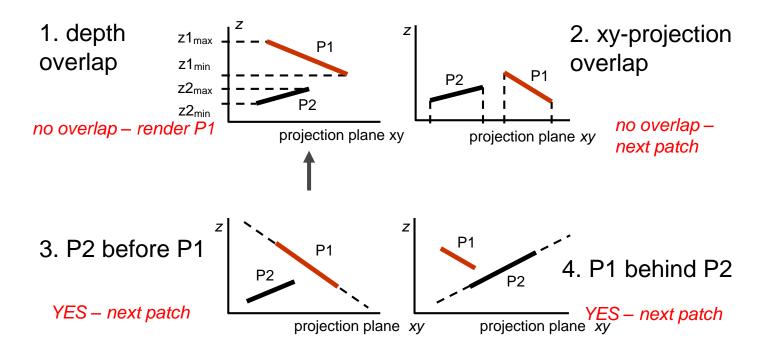

Tests failed: swap (P2 = new candidate)

## Cycle of candidates

- Can be detected using counter for candidate
- Solved by cutting the patch

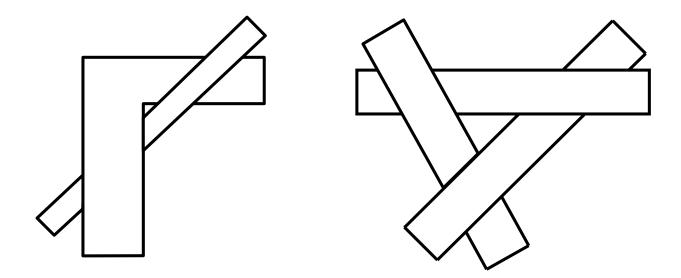

### Painter's algorithm - properties

- Benefits
  - No depth buffer needed
  - Simplified version: easy implementation
- Issues
  - Overdraw
  - Correct depth order
  - Self intersections of patches not allowed

- Visibility in graphics
- Depth Buffer
- Ray Casting
- Painter's algorithm
- BSP Trees
- Warnock's Algorithm
- Specialized Visibility Algorithms

## Binary Space Partitioning (BSP)

- View independent sorting of the scene [Fuchs80]
- Two phases
  - BSP tree construction (1x)
  - Tree traversal and rendering (as painter's alg.)

#### **BSP Tree Construction**

- Recursive splitting by planes
- Planes typically defined using scene polygons

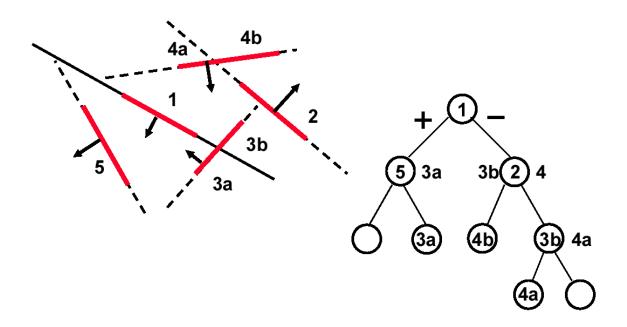

# Rendering with BSP tree

```
void RenderBSP (Node S)
if (camera in front of S.plane) {
      RenderBSP (S.back);
      Render(S.polygons);
      RenderBSP (S.front);
else {
      RenderBSP (S.front);
      Render(S.polygons);
      RenderBSP (S.back);
```

#### BSP tree and Z-buffer

- Reduce number of overdraws
- Traverse front-to-back (reverse order compared to painter's alg.)
- Alternatives to BSP tree
  - kD tree, octree, BVH

- Visibility in graphics
- Depth Buffer
- Ray Casting
- Painter's algorithm
- BSP Trees
- Warnock's Algorithm
- Specialized Visibility Algorithms

### Image Subdivision – Warnock's alg.

- Recursive fast rectangle clipping tests
- Recursion terminates in pixel /subpixel

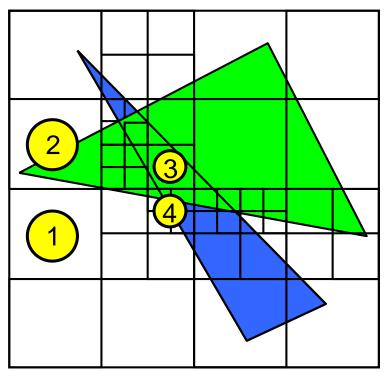

#### Divide and Conquer [Warnock69]

- 1. No object: background color
- 2. One object: render
- 3. More objects, one closest: render closest
- 4. Rozděl rekurzivně

## Scan-line Algorithms

- Sort primitives by scan lines (Y)
- Compute spans: intersections of primitives and scan lines
- Elementary spans: intersection of spans
- Sort elementary spans (X)
- Find the closest object for each elementary span (Z)
- [Watkins70]
  - Bubble sort for X and Y
  - O(log n) search for Z

- Visibility in graphics
- Depth Buffer
- Ray Casting
- Painter's algorithm
- BSP Trees
- Warnock's Algorithm
- Specialized Visibility Algorithms

### **Back-face Culling**

- Eliminates ~ 50% polygons
- If d\*n > 0 : cull
- In NDC: just check for sign of n'<sub>z</sub>
  - Computed from transformed vertices (not shading normal)

OpenGL:

```
glFrontFace(GL_CCW);
glCullFace(GL_FRONT);
glEnable(GL_CULL_FACE);
```

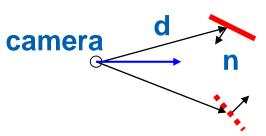

### Direct rendering of CSG models

- Specialized ray casting
- Intervals of ray/object intersections
- Solving set operations = set operations on intervals

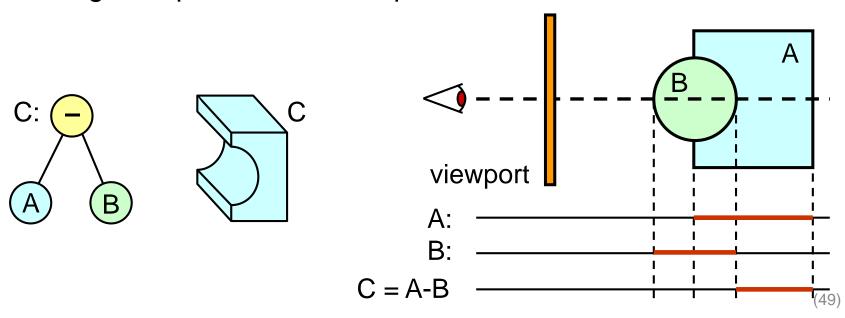

### Floating horizon algorithm

- Graphs of functions z = (x,y)
- Terrains (height field )
- Algorithm outline
  - Render front-to-back
  - Keep bottom and top horizon

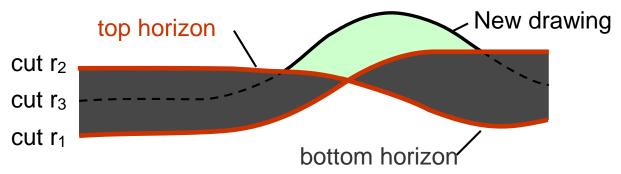

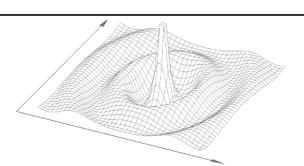

#### A-Buffer

- Antialiasing, correct transparency
  - [Carpenter84], Lucasfilm: "The Road To Point Reyes"
  - Later used in RenderMan (Pixar)
- Ordered list of primitives for each pixel
- Storing not just depth
  - transparency, coverage, object ID, normal,...
- Polygon rasterization
  - Non-transparent polygon covers the whole pixel add to list and remove farther ones
  - Transparent polygon or partial pixel coverage insert to list, **do not remove** farther ones

#### A-Buffer

#### Rendering pass

- For each pixel process the list
- Composition (subpixel rasterization, coverage mask 4x4)
- Similar to MSAA

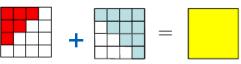

#### Benefits

- More general than z-buffer
- Used in production rendering
- Handles transparency

#### Other buffers...

A-buffer - Carpenter, 1984 Escape Buffer - Hepting & Hart, 1995 G-buffer - Saito & Takahashi, 1991 Frame Buffer - Kajiya, Sutherland & Cheadle, 1975 Hierarchical Z-Buffer - Greene, 1993 M-buffer - Schneider & Rossignac, 1995 P-buffer - Yuan & Sun, 1997 Item Buffer - Weghorst, Hooper & Greenberg, 1984 T-buffer - Hsiung, Thibadeau & Wu, 1990 Light Buffer - Haines & Greenberg, 1986 W-buffer - 3dfx, 1996? Mesh Buffer - Deering, 1995 Z-buffer - Catmull, 1973 (?) Normal Buffer - Curington, 1985 ZZ-buffer - Salesin & Stolfi, 1989 Picture Buffer - Ollis & Borgwardt, 1988 Pixel Buffer - Peachey, 1987 Ray Distribution Buffer - Shinya, 1994 Accumulation Buffer - Haeberli & Akeley, 1990 Area Sampling Buffer - Sung, 1992 Ray-Z-Buffer - Lamparter, Muller & Winckler, Back Buffer - Baum, Cohen, Wallace & Greenberg, 1990 1986 Refreshing Buffer - Basil, 1977 Close Objects Buffer - Telea & van Overveld, 1997 Sample Buffer - Ke & Change, 1993 Color Buffer Shadow Buffer - GIMP, 1999 Compositing Buffer - Lau & Wiseman, 1994 Sheet Buffer - Mueller & Crawfis, 1998 Cross Scan Buffer - Tanaka & Takahashi, 1994 Stencil Buffer - 1997? Delta Z Buffer - Yamamoto, 1991 Super Buffer - Gharachorloo & Pottle, 1985 Depth Buffer - 1984 Super-Plane Buffer - Zhou & Peng, 1992 Depth-Interval Buffer - Rossignac & Wu, 1989 Triple Buffer Double Buffer - 1993 Video Buffer - Scherson & Punte, 1987 Volume Buffer - Sramek & Kaufman, 1999

Source: Eric Haines - Is the Hardware Z-Buffer Doomed?

- Visibility in graphics
- Depth Buffer
- Ray Casting
- Painter's algorithm
- BSP Trees
- Warnock's Algorithm
- Specialized Visibility Algorithms

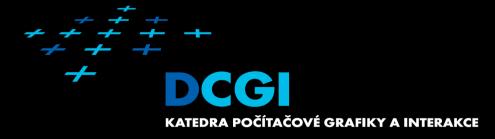

# **Questions?**